## SAP ABAP table FCOMS CHANGE\_DOCUMENT\_QUERY {BOL: Query structure for change document in CO}

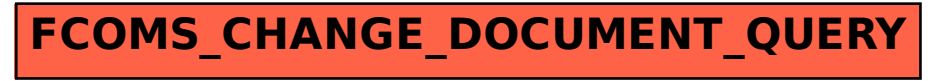